# **Webitel 3.2.x release notes**

We are pleased to announce the new release of **Webitel 3.2!**

Since October 2015, we have been very actively working on the new functionality and appearance of the administrative part of the Webitel. A new component - Webitel Engine has been developed. It replaces [Co](https://docs.webitel.com/display/W3/Core+Server) [re Server](https://docs.webitel.com/display/W3/Core+Server), increases productivity of the entire complex and introduces a new [RESTFul API](http://api.webitel.com/en/latest/restful-http-api.html) interface. Also, the ability to configure permissions for webitel users to the API was developed. Added new apps to [JSON ACR Scheme](http://api.webitel.com/en/latest/acr-applications.html) and increased productivity [CDR Server.](https://docs.webitel.com/display/WEBITEL/CDR+Server)Web interface Admin UI replaced by new development [Webitel WebClient](https://docs.webitel.com/display/WEBITEL/Webitel+WebClient), which was written using [AngularJS.](https://angularjs.org/)

Updated to the latest stable versions of [Docker 1.10,](https://blog.docker.com/2016/02/docker-1-10/) [FreeSWITCH](https://docs.webitel.com/display/WEBITEL/FreeSWITCH) 1.6, [MongoDB 3.2](https://docs.mongodb.org/manual/release-notes/3.2/) and [NodeJS 5.7](https://nodejs.org/en/blog/release/v5.7.0/). A s a web-proxy and http-server is now used [Nginx.](http://nginx.org/)

Thanks to the **whole team** that worked on this release. And if you have any wishes for product development, we expect them on [Customer portal](https://my.webitel.com/servicedesk/customer/portal/1).

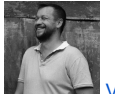

[Vitaly Kovalyshyn](https://docs.webitel.com/display/~vkovalyshyn), CTO

# <span id="page-0-0"></span>v3.2.2 - April 01, 2016

The release contains minor fixes related to access rights [04 Access Control List](https://docs.webitel.com/display/WEBITEL/04+Access+Control+List). Update [NodeJS 5.9](https://nodejs.org/en/blog/release/v5.9.0/) and [FreeSWITCH 1.6.7.](https://freeswitch.org/the-freeswitch-1-6-7-release-is-here/)

# <span id="page-0-1"></span>v3.2.1 - March 15, 2016

The release contains minor fixes and refinement of the section [10 Call Detail Record](https://docs.webitel.com/display/WEBITEL/10+Call+Detail+Record).

# <span id="page-0-2"></span>v3.2.0 - March 2, 2016

The release contains significant architectural changes. Closed over 50 User Story and Bug Reports. To upgrade from v3.1, requires additional consultation.

## <span id="page-0-3"></span>New Webitel WebClient

New quick interface using [AngularJS](https://angularjs.org/) and updated [RESTFul API](http://api.webitel.com/en/latest/restful-http-api.html) Webitel. The interface has been adapted to work on mobile platforms.

## <span id="page-0-4"></span>Server information

Implemented a new server licensing algorithm. A separate page displays detailed information about the Webitel server.

# <span id="page-0-5"></span>ACL - Access Control List

The new access rights mechanism allows you to create user roles with a set of API access parameters for the Webitel operations: Create, Update, Read, Read own and Delete.

### <span id="page-0-6"></span>Webitel users

The new user card allows you to more conveniently set the values of variables, assign roles, and also, assign the operator to the incoming queues.

### <span id="page-0-7"></span>**Gateways**

Now you have the opportunity to set the SIP Profile FreeSWITCH to which the gateway will be added.

# <span id="page-0-8"></span>ACR Scheme

<span id="page-0-9"></span>In the routing schemes, it was implemented the ability to disable the schemes, save to a file and load from a file. The schema editor has an autocompletion mechanism.

#### **On the page:**

- [v3.2.2 April 01, 2016](#page-0-0)
- [v3.2.1 March 15, 2016](#page-0-1)
- [v3.2.0 March 2, 2016](#page-0-2)
	- <sup>o</sup> New Webitel **[WebClient](#page-0-3)**
	- <sup>o</sup> [Server information](#page-0-4)
	- [ACL Access Control](#page-0-5)  [List](#page-0-5)
	- [Webitel users](#page-0-6)
	- <sup>o</sup> [Gateways](#page-0-7)
	- o [ACR Scheme](#page-0-8)
	- <sup>o</sup> [Call statistics](#page-0-9)
	- [Media files](#page-1-0)
	- [Queue management](#page-1-1)
	- <sup>o</sup> [Kibana](#page-1-2)

## Call statistics

Implemented query builder into MongoDB database to get the required statistics slices. Improved mechanism for listening to multiple sound files for one call. Added the ability to view received FAX messages.

## <span id="page-1-0"></span>Media files

New media management section allows multiple uploads.

## <span id="page-1-1"></span>Queue management

If in one queue it is necessary to divide the operators into levels, a new possibility has been added to set the operator's **Level**. Simplified search and add mechanism.

## <span id="page-1-2"></span>Kibana

In Kibana, new widgets were added that allows you: see the queue depth, the status of the operators, active calls with the ability to connect to the conversation, the number and position of subscribers in the queue.